# **МИНИСТЕРСТВО ПРОСВЕЩЕНИЯ РОССИЙСКОЙ ФЕДЕРАЦИИ**

**Министерство образования Оренбургской области Отдел образования администрации МО Домбаровский район МОАУ "Домбаровская СОШ №1"**

РАССМОТРЕНО

СОГЛАСОВАНО

**Руководитель/ШМО** 

Mege Жулашева К.Б

Зам. директора по УВР Захарова О.В.

УТВЕРЖДЕНО Директор  $\sqrt{3}$ Киреева О.С.

Протокол №1 от «30» 08 2023 г.

б/н от «31» 08 2023 г.

Приказ №142 от «31» 08 2023 г.

# **РАБОЧАЯ ПРОГРАММА**

# **учебного курса «Информатика»**

# **Мир Информатики**

для обучающихся 5-6 классов

**Домбаровский 2023**

Рабочая программа по учебному курсу «Мир информатики» для обучающихся 5-6 классов составлена на основе Федерального государственного образовательного стандарта основного общего образования (ФГОС ООО), утвержденного Приказом Министерства образования и науки Российской Федерации от 17.12.2010 N 1897 (с изменениями и дополнениями); примерной программы по информатике, авторской программы курса информатики и информационнокоммуникационных технологий для 5-6 классов, авторов Босовой Л.Л., Босовой А.Ю. «Программа для основной школы. Информатика. 5-6 классы».

Программа предназначена для обучающихся 5а и 6а классов МАОУ ОШ 4 г. Красноуфимск по курсу информатики в 2019-2020 учебном году. Рабочая программа рассчитана на 35 часов в год (1 час в неделю).

## **Планируемые результаты освоения учебного курса**

**Личностные результаты** — это сформировавшаяся в образовательном процессе система ценностных отношений учащихся к себе, другим участникам образовательного процесса, самому образовательному процессу, объектам познания, результатам образовательной деятельности. Основными личностными результатами, формируемыми при изучении информатики в основной школе, являются:

- наличие представлений об информации как важнейшем стратегическом ресурсе развития личности, государства, общества;
- понимание роли информационных процессов в современном мире; y владение первичными навыками анализа и критичной оценки получаемой информации;
- ответственное отношение к информации с учетом правовых и этических аспектов ее распространения;
- развитие чувства личной ответственности за качество окружающей информационной среды;
- способность увязать учебное содержание с собственным жизненным опытом, понять значимость подготовки в области информатики в условиях развития информационного общества;
- готовность к повышению своего образовательного уровня и продолжению обучения с использованием средств и методов информатики;
- способность и готовность к общению и сотрудничеству со сверстниками и взрослыми в процессе образовательной, общественно-полезной, учебно-исследовательской, творческой деятельности;
- способность и готовность к принятию ценностей здорового образа жизни за счет знания основных гигиенических, эргономических и технических условий безопасной эксплуатации средств ИКТ.

**Метапредметные результаты**— освоенные обучающимися на базе одного, нескольких или всех учебных предметов способы деятельности, применимые как в рамках образовательного процесса, так и в других жизненных ситуациях. Основными метапредметными результатами, формируемыми при изучении информатики в основной школе, являются:

- владение общепредметными понятиями «объект», «система», «модель», «алгоритм», «исполнитель» и др.;
- владение информационно-логическими умениями: определять понятия, создавать обобщения, устанавливать аналогии, классифицировать, самостоятельно выбирать основания и критерии для классификации, устанавливать причинно-следственные связи, строить логическое рассуждение, умозаключение (индуктивное, дедуктивное и по аналогии) и делать выводы;
- владение умениями самостоятельно планировать пути достижения целей; соотносить свои действия с планируемыми результатами, осуществлять контроль своей деятельности, определять способы действий в рамках предложенных условий, корректировать свои действия в соответствии с изменяющейся ситуацией; оценивать правильность выполнения учебной задачи;
- владение основами самоконтроля, самооценки, принятия решений и осуществления осознанного выбора в учебной и познавательной деятельности;
- владение основными универсальными умениями информационного характера, такими как: постановка и формулирование проблемы; поиск и выделение необходимой информации, применение метолов информационного поиска: структурирование и визуализация информации; выбор наиболее эффективных способов решения задач в зависимости  $O<sub>T</sub>$ конкретных условий; самостоятельное создание алгоритмов деятельности при решении проблем творческого и поискового характера;
- владение информационным моделированием как основным методом приобретения знаний: умение преобразовывать объект из чувственной формы в пространственнографическую или знаково-символическую модель; умение строить разно- образные информационные структуры для описания объектов; умение «читать» таблицы, графики, диаграммы, схемы и т. д., самостоятельно перекодировывать информацию из одной знаковой системы в другую; умение выбирать форму представления информации в зависимости от стоящей задачи, проверять адекватность модели объекту и цели моделирования;
- ИКТ-компетентность широкий спектр умений и навыков использования средств информационных и коммуникационных технологий ДЛЯ сбора. хранения, преобразования и передачи различных видов информации, навыки создания личного информационного пространства (обращение с устройствами ИКТ; фиксация изображений и звуков; создание письменных сообщений; создание графических объектов; создание музыкальных и звуковых сообщений; создание, восприятие и использование гипермедиа сообщений; коммуникация и социальное взаимодействие; поиск и организация хранения информации; анализ информации).

### Предметные результаты

## Раздел 1. Информация вокруг нас

Выпускник научится:

- понимать и правильно применять на бытовом уровне понятия «информация», «информационный объект»:

- приводят примеры передачи, хранения и обработки информации в деятельности человека, в живой природе, обществе, технике;

- приводят примеры древних и современных информационных носителей;

- классифицировать информацию по способам ее восприятия человеком, по формам представления на материальных носителях;

- кодировать и декодировать сообщения, используя простейшие коды;

- определяют, информативно или нет некоторое сообщение, если известны способности конкретного субъекта к его восприятию.

Выпускник получит возможность:

• сформировать представление об информации как одном из основных понятий современной науки, об информационных процессах и их роли в современном мире;

- сформировать представление о способах кодирования информации;
- научиться преобразовывать информацию по заданным правилам и путем рассуждений;
- научиться решают логические задачи на установление соответствия с использованием таблиц;
- научиться приволят примеры елиничных и обших понятий, отношений между понятиями:

научиться для объектов окружающей действительности указывать их признаки — свойства,  $\bullet$ действия, поведение, состояния;

- научиться называть отношения, связывающие данный объект с другими объектами;
- научиться осуществляют деление заданного множества объектов на классы по заданному или самостоятельно выбранному признаку — основанию классификации;
- научиться приводят примеры материальных, нематериальных и смешанных систем.

## Раздел 2. Информационные технологии

Выпускник научится:

- определяют устройства компьютера (основные и подключаемые) и выполняемые ими функции;
- различают программное и аппаратное обеспечение компьютера;
- запускать на выполнение программу, работать с ней, закрывать программу;
- создают, переименовывать, перемещать, копировать и удалять файлы;

**•** работать с основными элементами пользовательского интерфейса: используют меню, обращаться за справкой, работать с окнами (изменяют размеры и перемещать окна, реагировать на диалоговые окна);

**•** вводить информацию в компьютер с помощью клавиатуры и мыши;

**•** выполнять арифметические вычисления с помощью программы Калькулятор;

**•** применять текстовый редактор для набора, редактирования и форматирования простейших текстов на русском и иностранном языках;

**•** выделяют, перемещать и удалять фрагменты текста; создают тексты с повторяющимися фрагментами;

**•** используют простые способы форматирования (выделение жирным шрифтом, курсивом, изменение величины шрифта) текстов;

- **•** создают и форматируют списки;
- **•** создают, форматируют и заполнять данными таблицы;
- **•** создают круговые и столбиковые диаграммы;
- **•** применять простейший графический редактор для создания и редактирования простых рисунков;
- **•** используют основные приемы создания презентаций в редакторах презентаций;

**•** осуществляют поиск информации в сети Интернет с использованием простых запросов (по одному признаку);

**•** ориентироваться на интернет-сайтах (нажать указатель, вернуться, перейти на главную страницу);

**•** соблюдать требования к организации компьютерного рабочего места, требования безопасности и гигиены при работе со средствами ИКТ.

*Выпускник получит возможность:*

- **•** овладеть приемами квалифицированного клавиатурного письма;
- **•** научиться систематизировать (упорядочивать) файлы и папки;

**•** сформировать представления об основных возможностях графического интерфейса и правилах организации индивидуального информационного пространства;

**•** расширить знания о назначении и функциях программного обеспечения компьютера; приобрести опыт решения задач из разных сфер человеческой деятельности с применением средств информационных технологий;

**•** научиться создают объемные текстовые документы, включающие списки, таблицы, диаграммы, рисунки;

**•** научиться осуществляют орфографический контроль в текстовом документе с помощью средств текстового процессора;

**•** научиться оформляют текст в соответствии с заданными требованиями к шрифту, его начертанию, размеру и цвету, к выравниванию текста;

**•** научиться видоизменяют готовые графические изображения с помощью средств графического редактора;

**•** научиться создают сложные графические объекты с повторяющимися и/или преобразованными фрагментами;

**•** научиться создают на заданную тему мультимедийную презентацию с гиперссылками, слайды которой содержат тексты, звуки, графические изображения; демонстрировать презентацию на экране компьютера или с помощью проектора;

**•** научиться работать с электронной почтой (регистрировать почтовый ящик и пересылать сообщения);

**•** научиться сохранять для индивидуального использования найденные в сети Интернет материалы;

**•** расширить представления об этических нормах работы с информационными объектами.

#### **Раздел 3. Информационное моделирование**

*Выпускник научится:*

- понимать сущность понятий «модель», «информационная модель»;
- различают натурные и информационные модели, приводят их примеры;

• «читать» информационные модели (простые таблицы, круговые и столбиковые диаграммы, схемы и др.)» встречающиеся в повседневной жизни;

• перекодировывать информацию из одной пространственно-графической или знаковосимволической формы в другую, в том числе используют графическое представление (визуализацию) числовой информации;

• строить простые информационные модели объектов из различных предметных областей. Выпускник получит возможность:

• сформировать начальные представления о назначении и области применения моделей; о моделировании как методе научного познания;

научиться приводят примеры образных, знаковых и смешанных информационных моделей;

• познакомиться с правилами построения табличных моделей, схем, графов, деревьев;

• научиться выбирать форму представления данных (таблица, схема, график, диаграмма, граф, дерево) в соответствии с поставленной задачей.

#### Раздел 4. Алгоритмика

Выпускник научится:

• понимать смысл понятия «алгоритм», приводят примеры алгоритмов;

• понимать термины «исполнитель», «формальный исполнитель», «среда исполнителя», «система команд исполнителя»; приводят примеры формальных и неформальных исполнителей;

• осуществляют управление имеющимся формальным исполнителем;

• понимать правила записи и выполнения алгоритмов, содержащих алгоритмические конструкции «следование», «ветвление», «цикл»;

• подбирают алгоритмическую конструкцию, соответствующую заданной ситуации;

• исполнять линейный алгоритм для формального исполнителя с заданной системой команд;

- разрабатывать план действий для решения задач на переправы, переливания и пр.
- Выпускник получит возможность:

• научиться исполнять алгоритмы, содержащие ветвления и повторения, для формального исполнителя с заданной системой команд;

• научиться по данному алгоритму определяют, для решения какой задачи он предназначен;

• научиться разрабатывать в среде формального исполнителя короткие алгоритмы, содержащие базовые алгоритмические конструкции и вспомогательные алгоритмы.

#### Содержание учебного курса

Структура содержания курса информатики в 5-6 классах основной школы определена следующими тематическими блоками (разделами):

- 1. Информация вокруг нас
- 2. Компьютер
- 3. Подготовка текстов на компьютере
- 4. Компьютерная графика
- 5. Создание мультимедийных объектов
- 6. Объекты и системы
- 7. Информационные модели
- 8. Алгоритмика

### Раздел 1. Информация вокруг нас

Информация и информатика. Как человек получает информацию. Вилы информации по способу получения.

Хранение информации. Память человека и память человечества. Носители информации.

Передача информации. Источник, канал, приемник. Примеры передачи информации. Электронная почта.

Код, кодирование информации. Способы кодирования информации. Метод координат.

Формы представления информации. Текст как форма представления информации. Табличная форма представления информации. Наглядные формы представления информации.

Обработка информации. Разнообразие задач обработки информации. Изменение формы представления информации. Систематизация информации. Поиск информации. Получение новой информации. Преобразование информации по заданным правилам. «Черные яшики». Преобразование информации путем рассуждений. Разработка плана действий и его запись. Задачи на переливания. Задачи на переправы.

Информация и знания. Чувственное познание окружающего мира. Абстрактное мышление. Понятие как форма мышления.

## **Раздел 2. Компьютер**

Компьютер — универсальная машина для работы с информацией. Техника безопасности и организация рабочего места.

Основные устройства компьютера, в том числе устройства для ввода информации (текста, звука, изображения) в компьютер.

Компьютерные объекты. Программы и документы. Файлы и папки. Основные правила именования файлов.

Элементы пользовательского интерфейса: рабочий стол; панель задач. Мышь, указатель мыши, действия с мышью. Управление компьютером с помощью мыши. Компьютерные меню. Главное меню. Запуск программ. Окно программы и его компоненты. Диалоговые окна. Основные элементы управления, имеющиеся в диалоговых окнах.

Ввод информации в память компьютера. Клавиатура. Группы клавиш. Основная позиция пальцев на клавиатуре.

#### **Раздел 3. Подготовка текстов на компьютере**

Текстовый редактор. Правила ввода текста. Слово, предложение, абзац. Приемы редактирования (вставка, удаление и замена символов). Фрагмент. Перемещение и удаление фрагментов. Буфер обмена. Копирование фрагментов. Проверка правописания, расстановка переносов. Форматирование символов (шрифт, размер, начертание, цвет). Форматирование абзацев (выравнивание, отступ первой строки, междустрочный интервал и др.). Создание и форматирование списков. Вставка в документ таблицы, ее форматирование и заполнение данными.

#### **Раздел 4. Компьютерная графика**

Компьютерная графика. Простейший графический редактор. Инструменты графического редактора. Инструменты создания простейших графических объектов. Исправление ошибок и внесение изменений. Работа с фрагментами: удаление, перемещение, копирование. Преобразование фрагментов. Устройства ввода графической информации.

#### **Раздел 5. Создание мультимедийных объектов**

Мультимедийная презентация. Описание последовательно развивающихся событий (сюжет). Анимация. Возможности настройки анимации в редакторе презентаций. Создание эффекта движения с помощью смены последовательности рисунков.

#### **Раздел 6. Объекты и системы**

Объекты и их имена. Признаки объектов: свойства, действия, поведение, состояния. Отношения объектов. Разновидности объектов и их классификация. Состав объектов. Системы объектов.

#### **Раздел 7. Информационные модели**

Модели объектов и их назначение. Информационные модели. Словесные информационные модели. Простейшие математические модели.

Табличные информационные модели. Структура и правила оформления таблицы. Простые таблицы. Табличное решение логических задач.

Вычислительные таблицы. Графики и диаграммы. Наглядное представление о соотношении величин. Визуализация многорядных данных.

Многообразие схем. Информационные модели на графах. Деревья.

#### **Раздел 8. Алгоритмика**

Понятие исполнителя. Неформальные и формальные исполнители. Учебные исполнители (Черепаха, Кузнечик, Водолей и др.) как примеры формальных исполнителей. Их назначение, среда, режим работы, система команд. Управление исполнителями с помощью команд и их последовательностей.

Что такое алгоритм. Различные формы записи алгоритмов (нумерованный список, таблица, блок-схема). Примеры линейных алгоритмов, алгоритмов с ветвлениями и повторениями (в повседневной жизни, в литературных произведениях, на уроках математики и т. д.).

Составление алгоритмов (линейных, с ветвлениями и циклами) для управления исполнителями Чертежник, Водолей и др.

#### **Тематическое планирование**

# **5-6 класс**

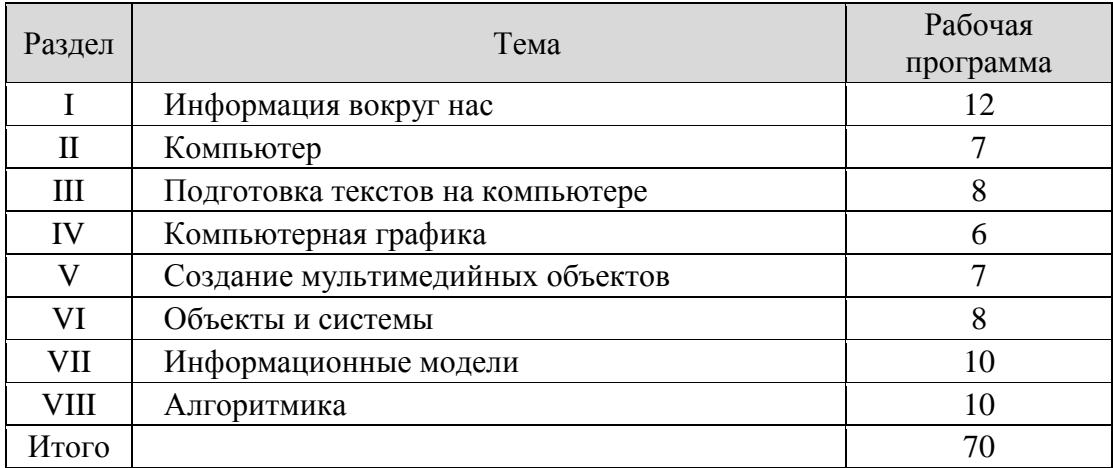

# **Тематическое планирование 5 класс**

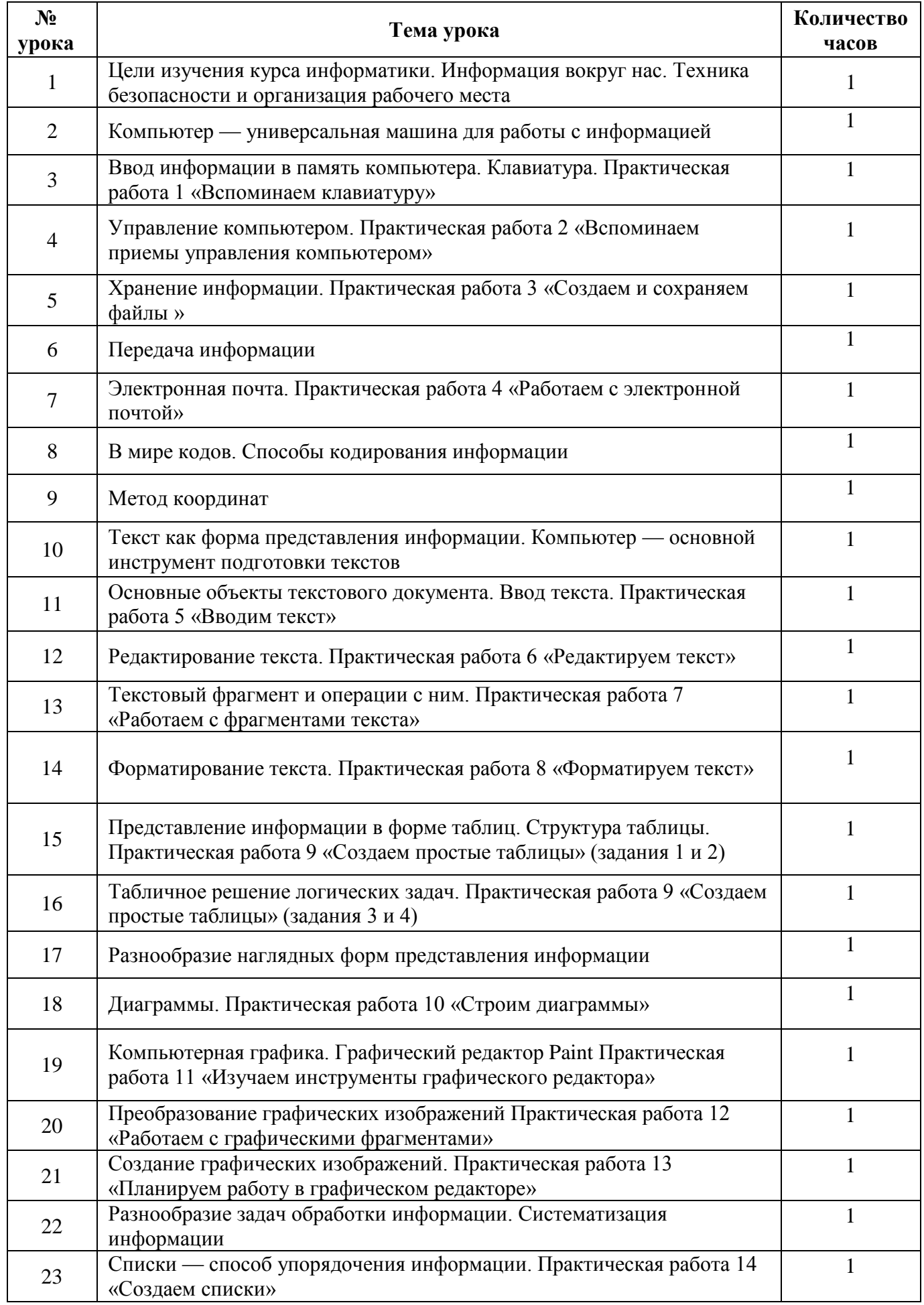

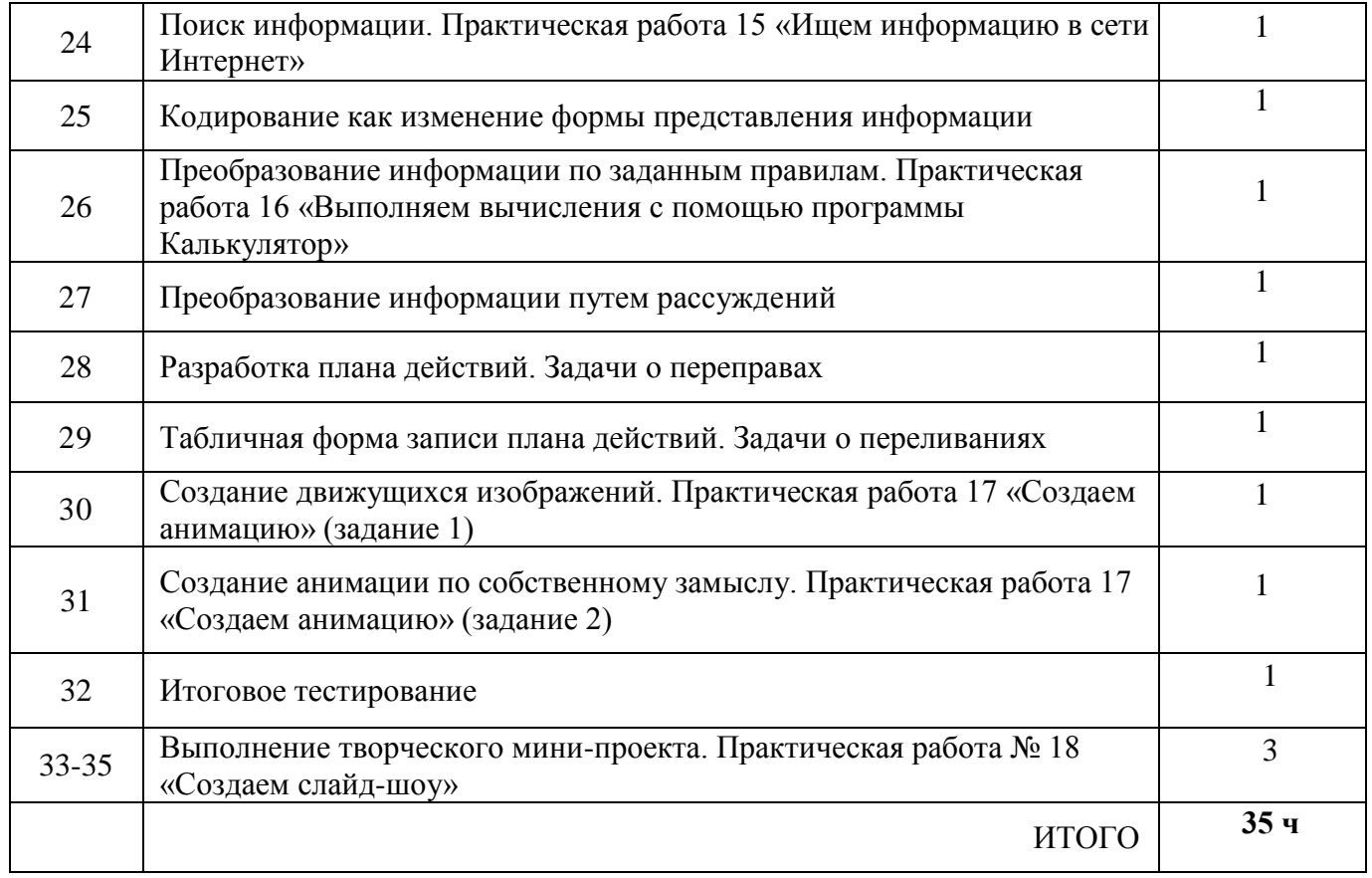

# **Тематическое планирование 6 класс**

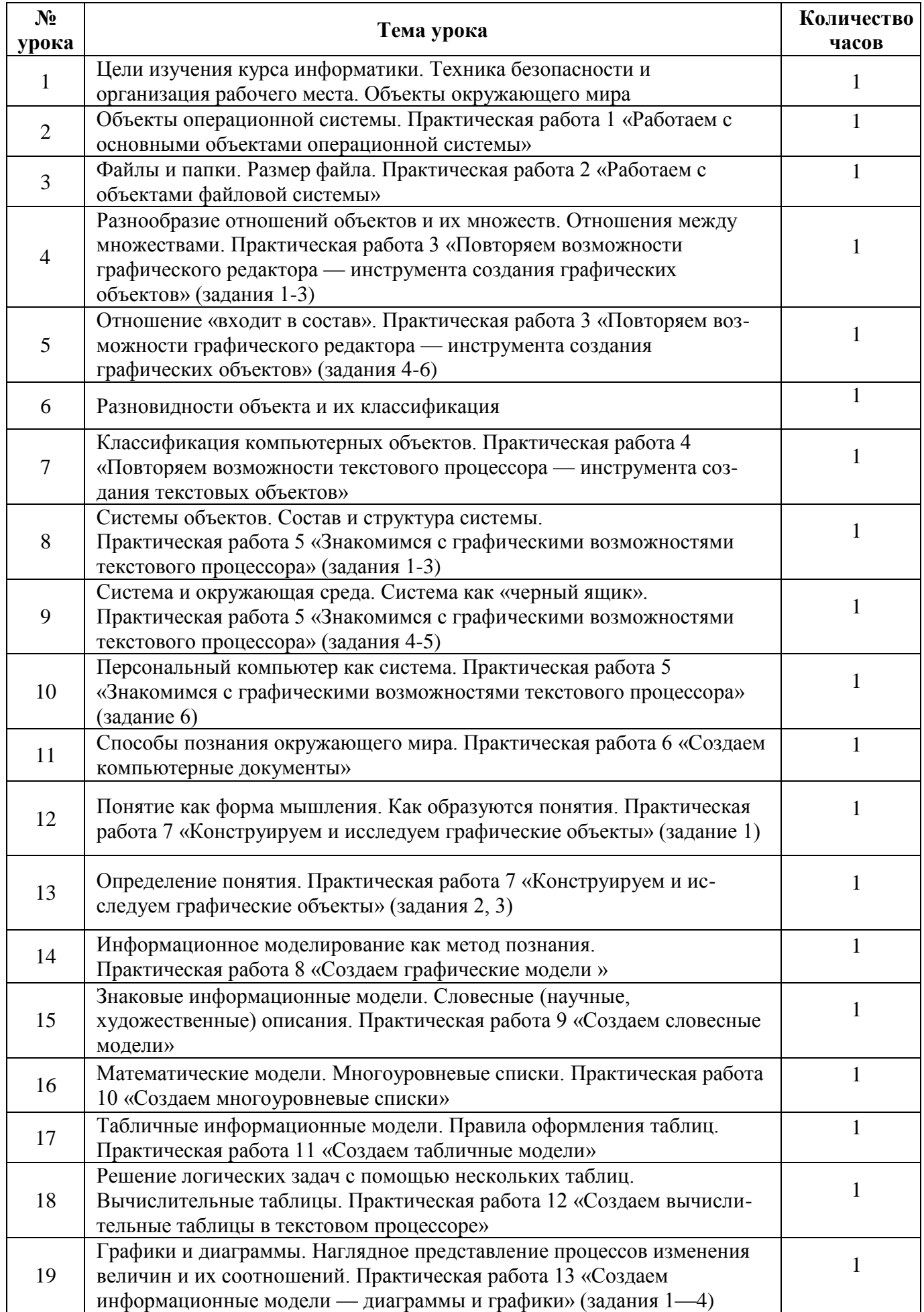

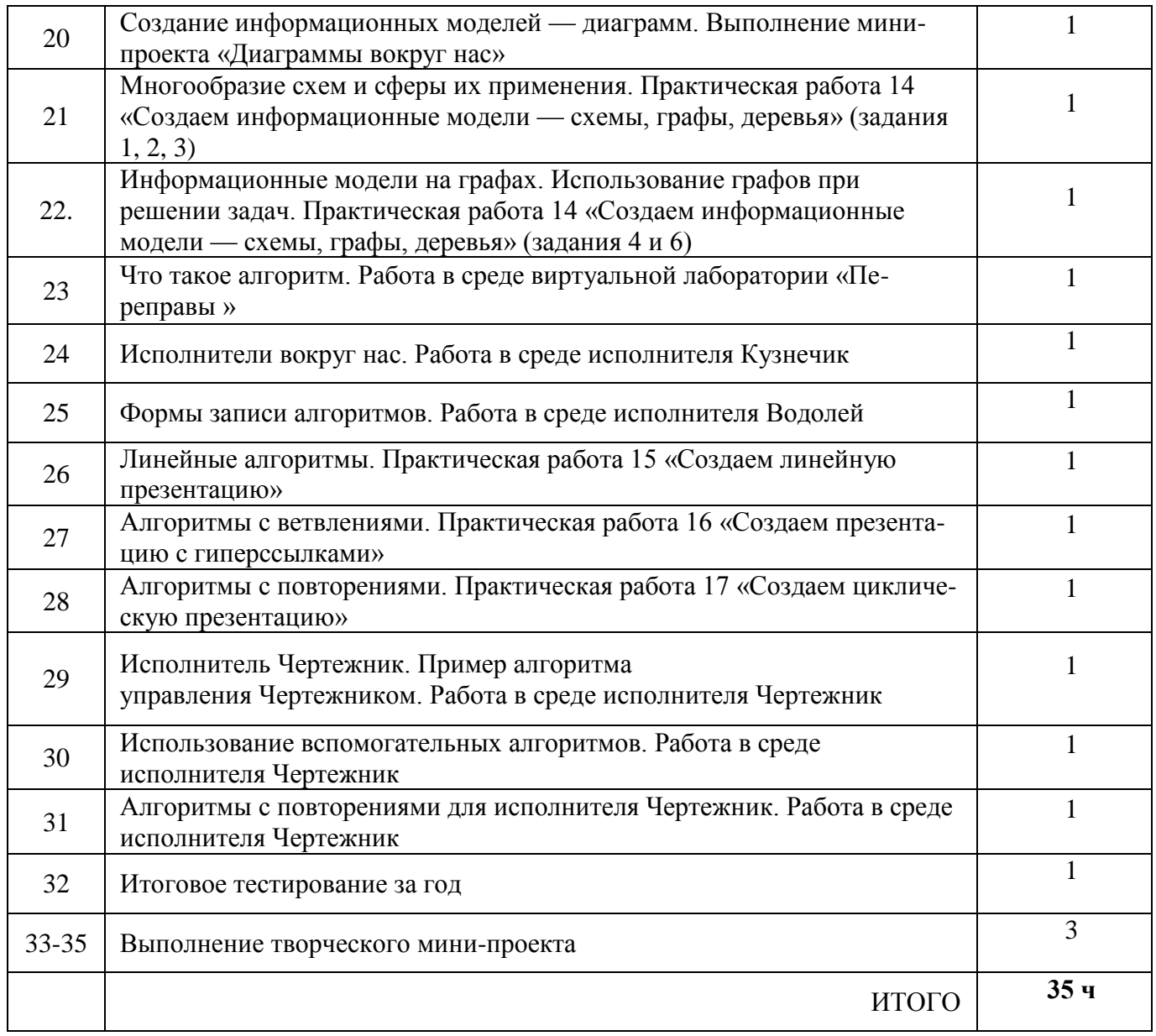